# **Katello - Bug #24064**

# **Upstream Subscriptions API/GET is returning upstream id twice and missing local katello id**

06/25/2018 03:14 PM - John Mitsch

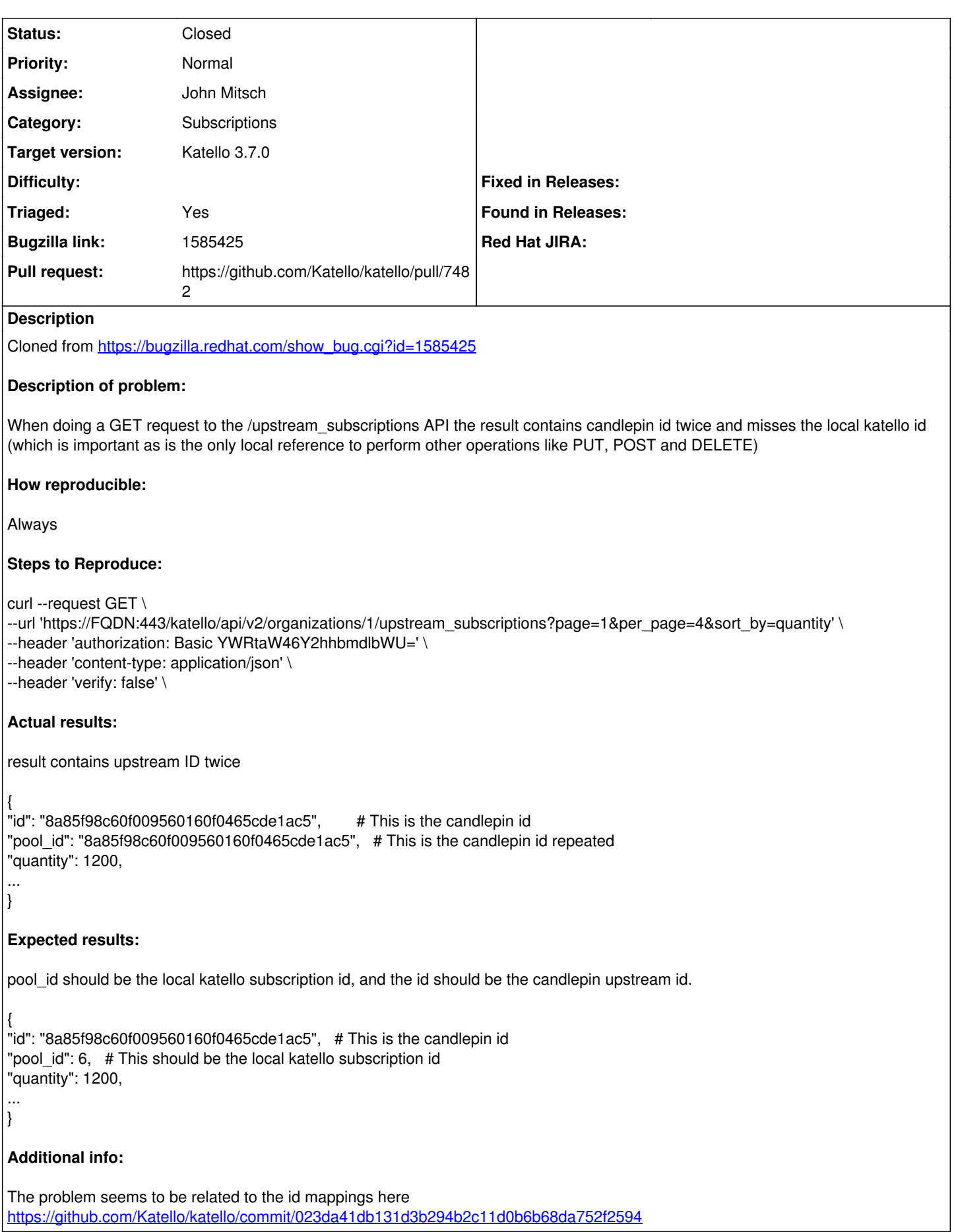

# **Associated revisions**

#### **Revision b3efb0eb - 07/10/2018 07:33 PM - John Mitsch**

Fixes #24064 - Update upstream subs API response id

and always return local pool ids on index call.

This changes the index GET response for /katello/api/v2/organizations/\$ORG/upstream\_subscriptions. The `pool\_id` attribute is removed since it is redundant, the id parameter will return the candlepin ID, so it was duplicating data.

Local pool ids are also always returned on an index call. Since upstream sub information is being returned to us when we import sub data from candlepin locally, its trivial to import this into our database. Having this info in our database means we can match the upstream subscriptions to local pool ids during the index call to /upstream\_subscriptions without adding much complexity to the call.

#### **History**

#### **#1 - 06/25/2018 03:14 PM - John Mitsch**

*- Description updated*

#### **#2 - 06/27/2018 05:50 PM - Andrew Kofink**

*- translation missing: en.field\_release set to 338*

## **#3 - 06/28/2018 01:17 PM - The Foreman Bot**

- *Status changed from New to Ready For Testing*
- *Pull request https://github.com/Katello/katello/pull/7482 added*

#### **#4 - 07/09/2018 02:31 PM - Brad Buckingham**

- *Target version changed from 1.3.1 to Katello 3.7.0*
- *Triaged set to No*

## **#5 - 07/10/2018 08:01 PM - John Mitsch**

- *Status changed from Ready For Testing to Closed*
- *% Done changed from 0 to 100*

Applied in changeset [katello|b3efb0ebda8d56628d2a92cfe2f14e24e63bc1c4.](https://projects.theforeman.org/projects/katello/repository/katello/revisions/b3efb0ebda8d56628d2a92cfe2f14e24e63bc1c4)